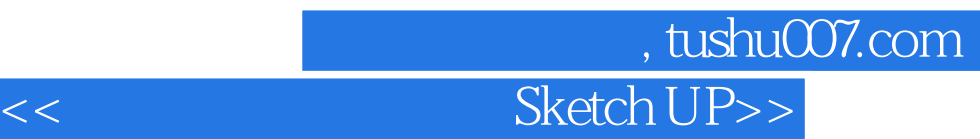

<< Sketch UP >>

13 ISBN 9787560952543

10 ISBN 7560952542

出版时间:2010-1

页数:198

 $\overline{\phantom{a}}$ 

PDF

更多资源请访问:http://www.tushu007.com

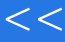

## , tushu007.com  $<<$ Sketch UP>>

- " GoogleSketchup<br>"——Google
- Googlesketchup7  $G$ OogleSketchup<br>
hup de la chantage coogleSketchup GoogleSketchup

 $\aleph$ etchup  $\aleph$ 

 $\frac{11}{11}$ 

sketchup<sup>11</sup> GoogleSketchup7

Sketchup

Sketchup

Sketchup

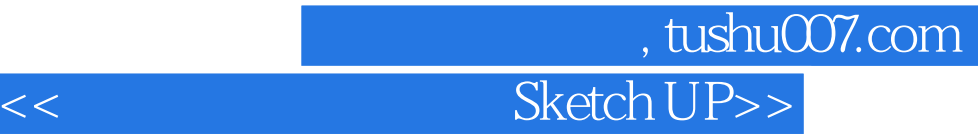

 $\rm Google SketchUp7$  $\rm Google SketchUp$ Google SketchUp and the SketchUp SketchUp  $SketchUp$ 

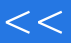

第一图书网, tushu007.com  $<<$  Sketch UP>>

## 第一图书网, tushu007.com  $<<$  Sketch UP>>

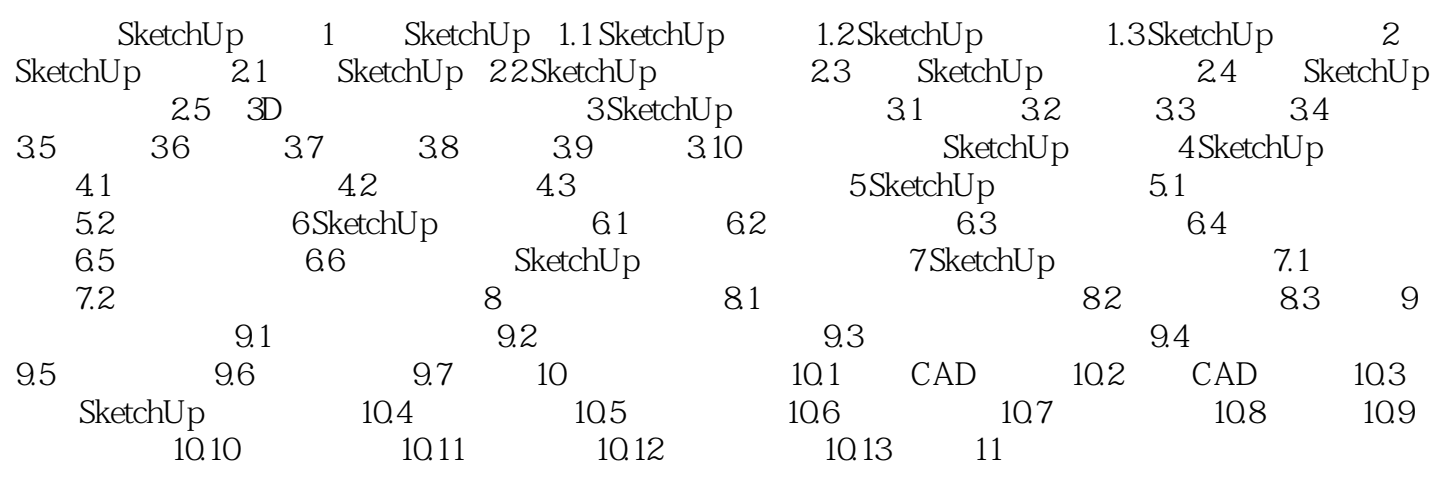

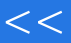

第一图书网, tushu007.com  $<<$  Sketch UP>>

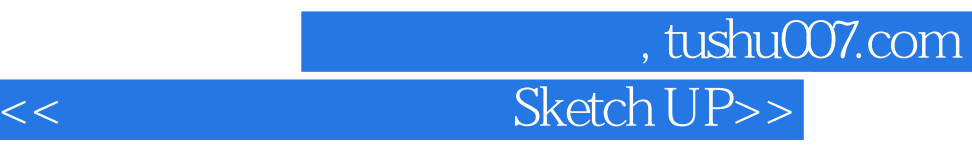

Sketchup : Sketchup

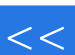

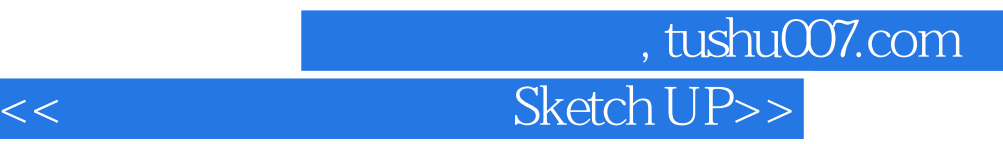

本站所提供下载的PDF图书仅提供预览和简介,请支持正版图书。

更多资源请访问:http://www.tushu007.com